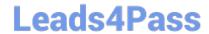

## PR OFESSIONAL-DATA-ENGINEER<sup>Q&As</sup>

Professional Data Engineer on Google Cloud Platform

## Pass Google PROFESSIONAL-DATA-ENGINEER Exam with 100% Guarantee

Free Download Real Questions & Answers **PDF** and **VCE** file from:

https://www.leads4pass.com/professional-data-engineer.html

100% Passing Guarantee 100% Money Back Assurance

Following Questions and Answers are all new published by Google
Official Exam Center

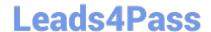

https://www.leads4pass.com/professional-data-engineer.html 2024 Latest leads4pass PROFESSIONAL-DATA-ENGINEER PDF and VCE dumps Download

- Instant Download After Purchase
- 100% Money Back Guarantee
- 365 Days Free Update
- 800,000+ Satisfied Customers

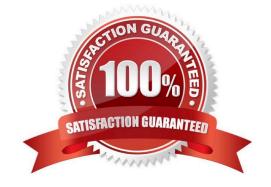

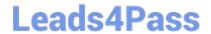

## https://www.leads4pass.com/professional-data-engineer.html 2024 Latest leads4pass PROFESSIONAL-DATA-ENGINEER PDF and VCE dumps Download

## **QUESTION 1**

You have enabled the free integration between Firebase Analytics and Google BigQuery. Firebase now automatically creates a new table daily in BigQuery in the format app\_events\_YYYYMMDD. You want to query all of the tables for the past 30 days in legacy SQL. What should you do?

- A. Use the TABLE\_DATE\_RANGE function
- B. Use the WHERE\_PARTITIONTIME pseudo column
- C. Use WHERE date BETWEEN YYYY-MM-DD AND YYYY-MM-DD
- D. Use SELECT IF.(date >= YYYY-MM-DD AND date